### NON-PARAMETRIC STATISTICS

## THE ROLE OF RANDOMIZATION/PERMUTATION TESTS

**Randomization** or **Permutation** procedures are useful for computing **exact** null distributions for nonparametric test statistics when sample sizes are small.

We focus first on two sample comparisons; suppose that two data samples  $x_1 \dots, x_{n_1}$  and  $y_1 \dots, y_{n_2}$ (where  $n_1 \geq n_2$ ) have been obtained, and we wish to carry out a comparison of the two populations from which the samples are drawn. The Wilcoxon test statistic,  $W$ , is the sum of the ranks for the second sample. The permutation test proceeds as follows:

1. Let  $n = n_1 + n_2$ . Assuming that there are no ties, the pooled and ranked samples will have ranks

 $1 \quad 2 \quad 3 \quad \ldots \quad n$ 

- 2. The test statistic is  $W = R_2$ , the rank sum for sample two items. For the observed data, W will be the sum of  $n_2$  of the ranks given in the list above.
- 3. If the null hypothesis

 $H_0$ : No difference between population 1 and population 2

were **true**, then we would expect **no pattern** in the arrangements of the group labels when sorted into ascending order. That is, the sorted data would give rise a **random** assortment of group 1 and group 2 labels.

- 4. To obtain the exact distribution of W under  $H_0$  (which is what we require for the assessment of statistical significance), we could compute  $W$  for all possible permutations of the group labels, and then form the probability distribution of the values of W. We call this the **permutation null distribution**.
- 5. But  $W$  is a rank sum, so we can compute the permutation null distribution simply by tabulating **all possible subsets** of size  $n_2$  of the set of ranks  $\{1, 2, 3, \ldots, n\}$ .
- 6. There are

$$
\binom{n}{n_2} = \frac{n!}{n_1! \, n_2!} = N
$$

say possible subsets of size  $n_2$ . For example, for  $n = 6$  and  $n_2 = 2$ , the number of subsets of size  $n_2$  is  $\overline{a}$  $\mathbf{r}$ 

$$
\binom{8}{2} = \frac{8!}{6! \ 2!} = 28
$$

However, the number of subsets increases dramatically as *n* increases; for  $n_1 = n_2 = 10$ , so that  $n = 20$ , the number of subsets of size  $n_2$  is  $\overline{a}$ 

$$
\binom{20}{10} = \frac{20!}{10! \, 10!} = 184756
$$

7. The exact rejection region and  $p$ -value are computed from the permutation null distribution. Let  $W_i, i = 1, \ldots, N$  denote the value of the Wilcoxon statistic for the N possible subsets of the ranks of size  $n_2$ . The probability that the test statistic, W, is less than or equal to w is

$$
Pr[W \le w] = \frac{\text{Number of } W_i \le w}{N}
$$

We seek the values of w that give the appropriate rejection region,  $\mathcal{R}$ , so that

$$
Pr[W \in \mathcal{R}] = \frac{\text{Number of } W_i \in \mathcal{R}}{N} = \alpha
$$

It may not be possible to find critical values, and define  $\mathcal{R}$ , so that this probability is **exactly**  $\alpha$  as the distribution of W is **discrete**.

#### **EXAMPLE : Simple Example**

Suppose  $n_1 = 7$  and  $n_2 = 3$ . There are

$$
\binom{10}{3} = \frac{10!}{7!3!} = 120
$$

subsets of the ranks  $\{1, 2, 3, \ldots, 10\}$  of size 3. The subsets are listed below, together with the rank sums.

| <b>Ranks</b> |                |                | $\overline{W}$ | Ranks          |                         | $\overline{W}$ | Ranks |                |                | $\overline{W}$  | Ranks           |                |                | $\overline{W}$ |                 |
|--------------|----------------|----------------|----------------|----------------|-------------------------|----------------|-------|----------------|----------------|-----------------|-----------------|----------------|----------------|----------------|-----------------|
| $\mathbf{1}$ | $\overline{2}$ | $\overline{3}$ | 6              | $\mathbf{1}$   | 7                       | 8              | 16    | $\overline{2}$ | 7              | $\overline{10}$ | $\overline{19}$ | $\overline{4}$ | $\overline{6}$ | 7              | $\overline{17}$ |
| $\mathbf{1}$ | $\overline{2}$ | $\overline{4}$ | 7              | $\mathbf 1$    | 7                       | 9              | 17    | $\overline{2}$ | 8              | 9               | 19              | $\overline{4}$ | 6              | 8              | 18              |
| $\mathbf{1}$ | $\overline{2}$ | 5              | 8              | $\mathbf{1}$   | 7                       | 10             | 18    | $\overline{2}$ | 8              | 10              | 20              | $\overline{4}$ | 6              | 9              | 19              |
| $\mathbf{1}$ | $\overline{2}$ | 6              | 9              | $\mathbf{1}$   | 8                       | 9              | 18    | $\overline{2}$ | 9              | 10              | 21              | $\overline{4}$ | 6              | $10\,$         | 20              |
| $\mathbf{1}$ | $\overline{2}$ | 7              | 10             | $\mathbf{1}$   | 8                       | 10             | 19    | 3              | $\overline{4}$ | 5               | 12              | $\overline{4}$ | 7              | 8              | 19              |
| $\mathbf 1$  | $\overline{2}$ | 8              | 11             | $\mathbf{1}$   | 9                       | 10             | 20    | 3              | $\overline{4}$ | 6               | 13              | $\overline{4}$ | 7              | 9              | 20              |
| $\mathbf{1}$ | $\overline{2}$ | 9              | 12             | $\overline{2}$ | 3                       | $\overline{4}$ | 9     | 3              | $\overline{4}$ | 7               | 14              | 4              | 7              | 10             | 21              |
| $\mathbf{1}$ | $\overline{2}$ | 10             | 13             | $\overline{2}$ | 3                       | 5              | 10    | 3              | $\overline{4}$ | 8               | 15              | $\overline{4}$ | 8              | 9              | 21              |
| $\mathbf{1}$ | 3              | $\overline{4}$ | $\,8\,$        | $\overline{2}$ | 3                       | 6              | 11    | 3              | $\overline{4}$ | 9               | 16              | $\overline{4}$ | 8              | 10             | 22              |
| $\mathbf{1}$ | 3              | 5              | 9              | $\overline{2}$ | 3                       | 7              | 12    | 3              | $\overline{4}$ | 10              | 17              | $\overline{4}$ | 9              | 10             | 23              |
| $\mathbf 1$  | 3              | 6              | 10             | $\overline{2}$ | 3                       | 8              | 13    | 3              | 5              | 6               | 14              | 5              | 6              | 7              | 18              |
| $\mathbf{1}$ | 3              | 7              | 11             | $\overline{2}$ | 3                       | 9              | 14    | 3              | 5              | 7               | 15              | 5              | 6              | 8              | 19              |
| $\mathbf{1}$ | 3              | 8              | 12             | $\overline{2}$ | 3                       | 10             | 15    | 3              | 5              | 8               | 16              | 5              | 6              | 9              | 20              |
| $\mathbf{1}$ | 3              | 9              | 13             | $\overline{2}$ | $\overline{4}$          | 5              | 11    | 3              | 5              | 9               | 17              | 5              | 6              | $10\,$         | 21              |
| $\mathbf{1}$ | 3              | 10             | 14             | $\overline{2}$ | $\overline{4}$          | 6              | 12    | 3              | 5              | 10              | 18              | 5              | 7              | 8              | 20              |
| 1            | $\overline{4}$ | 5              | 10             | $\overline{2}$ | $\overline{4}$          | 7              | 13    | 3              | 6              | 7               | 16              | 5              | 7              | 9              | 21              |
| $\mathbf{1}$ | $\overline{4}$ | 6              | 11             | $\overline{2}$ | $\overline{4}$          | 8              | 14    | 3              | 6              | 8               | 17              | 5              | 7              | 10             | 22              |
| $\mathbf{1}$ | $\overline{4}$ | 7              | 12             | $\overline{2}$ | $\overline{\mathbf{4}}$ | 9              | 15    | 3              | 6              | 9               | 18              | 5              | 8              | 9              | 22              |
| $\mathbf{1}$ | $\overline{4}$ | 8              | 13             | $\overline{2}$ | $\overline{4}$          | 10             | 16    | 3              | 6              | 10              | 19              | 5              | 8              | $10\,$         | 23              |
| $\mathbf{1}$ | $\overline{4}$ | 9              | 14             | $\overline{2}$ | 5                       | 6              | 13    | 3              | 7              | 8               | 18              | 5              | 9              | 10             | 24              |
| $\mathbf{1}$ | $\overline{4}$ | 10             | 15             | $\overline{2}$ | 5                       | 7              | 14    | 3              | 7              | 9               | 19              | 6              | 7              | 8              | 21              |
| $\mathbf{1}$ | 5              | 6              | 12             | $\overline{2}$ | 5                       | 8              | 15    | 3              | 7              | 10              | 20              | 6              | 7              | 9              | 22              |
| $\mathbf{1}$ | 5              | 7              | 13             | $\overline{2}$ | 5                       | 9              | 16    | 3              | 8              | 9               | 20              | 6              | 7              | 10             | 23              |
| $\mathbf{1}$ | 5              | 8              | 14             | $\overline{2}$ | 5                       | 10             | 17    | 3              | 8              | 10              | 21              | 6              | 8              | 9              | 23              |
| $\mathbf{1}$ | 5              | 9              | 15             | $\overline{2}$ | 6                       | 7              | 15    | 3              | 9              | 10              | 22              | 6              | 8              | 10             | 24              |
| $\mathbf{1}$ | 5              | 10             | 16             | $\overline{2}$ | 6                       | 8              | 16    | $\overline{4}$ | 5              | 6               | 15              | 6              | 9              | 10             | 25              |
| $\mathbf{1}$ | 6              | 7              | 14             | $\overline{2}$ | 6                       | 9              | 17    | $\overline{4}$ | 5              | 7               | 16              | 7              | 8              | 9              | 24              |
| $\mathbf{1}$ | 6              | 8              | 15             | $\overline{2}$ | 6                       | 10             | 18    | $\overline{4}$ | 5              | 8               | 17              | 7              | 8              | 10             | 25              |
| $\mathbf{1}$ | 6              | 9              | 16             | $\overline{2}$ | 7                       | 8              | 17    | 4              | 5              | 9               | 18              | 7              | 9              | 10             | 26              |
| $\mathbf{1}$ | 6              | 10             | 17             | $\overline{2}$ | 7                       | 9              | 18    | 4              | 5              | 10              | 19              | 8              | 9              | 10             | 27              |

There are 22 possible rank sums,  $\{6, 7, 8, \ldots, 25, 26, 27\}$ ; the number of times each is observed is displayed in the table below, with the corresponding probabilities and cumulative probabilities.

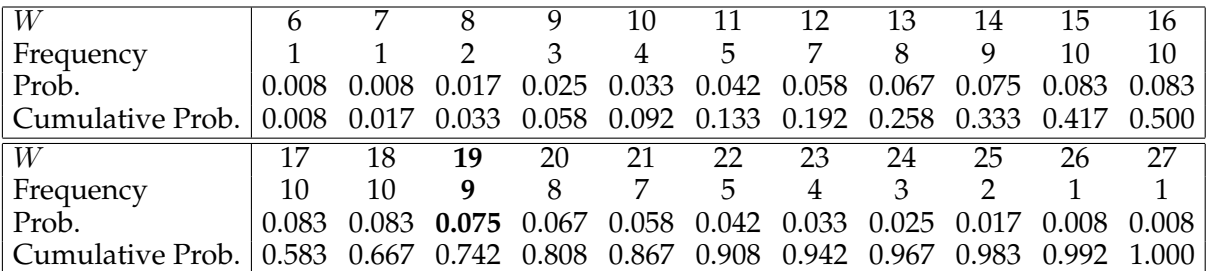

Thus, for example, the probability that  $W = 19$  is 0.075, with a frequency of 9 out of 120. From this table, we deduce that

 $Pr[8 \leq W \leq 25] = 0.983 - 0.017 = 0.966$ 

implying that the two-sided rejection region for  $\alpha = 0.05$  is the set  $\mathcal{R} = \{6, 7, 26, 27\}$ .

#### **EXAMPLE : Placenta Permeability Data**

Using the placenta permeability data from Assignment 3, the data and ranks for are displayed below:

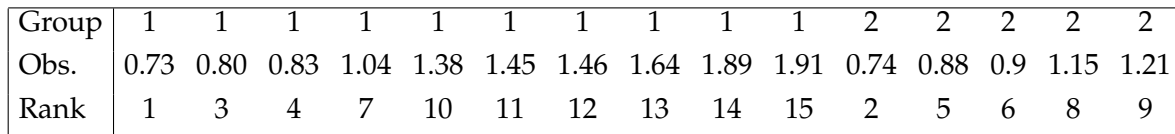

Thus the Wilcoxon statistic is

$$
W = R_2 = 2 + 5 + 6 + 8 + 9 = 30
$$

Now, here  $n_1 = 10$  and  $n_2 = 5$ . There are

$$
\binom{15}{5} = \frac{15!}{10! \ 5!} = 3003
$$

subsets of the ranks  $\{1, 2, 3, \ldots, 15\}$  of size 5.

In the permutation null distribution, the possible values of W are  $\{15, 16, \ldots, 64, 65\}$ ; the probabilities are given below.

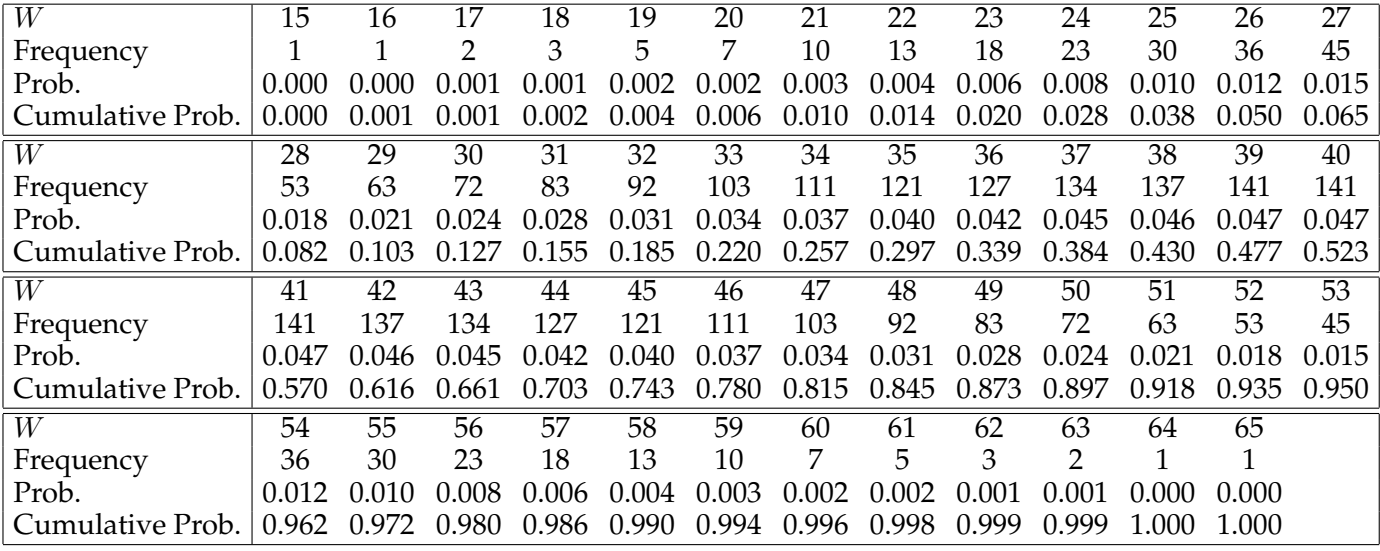

By inspection of the table, we see that

$$
Pr[25 \le W \le 55] = 0.972 - 0.028 = 0.944
$$

and

$$
Pr[24 \le W \le 56] = 0.980 - 0.020 = 0.960
$$

Thus for a symmetric two-sided interval which contains at most probability 0.95, we take the interval

$$
\{25,26,\ldots,54,55\}
$$

and hence define the rejection region

$$
\mathcal{R} = \{15, 16, 17, \ldots, 23, 24, 56, 57, \ldots, 64, 65\}
$$

Note that this choice of rejection region ensures that there is at least probability 0.025 in each tail. The permutation null distribution of  $W$  is displayed below.

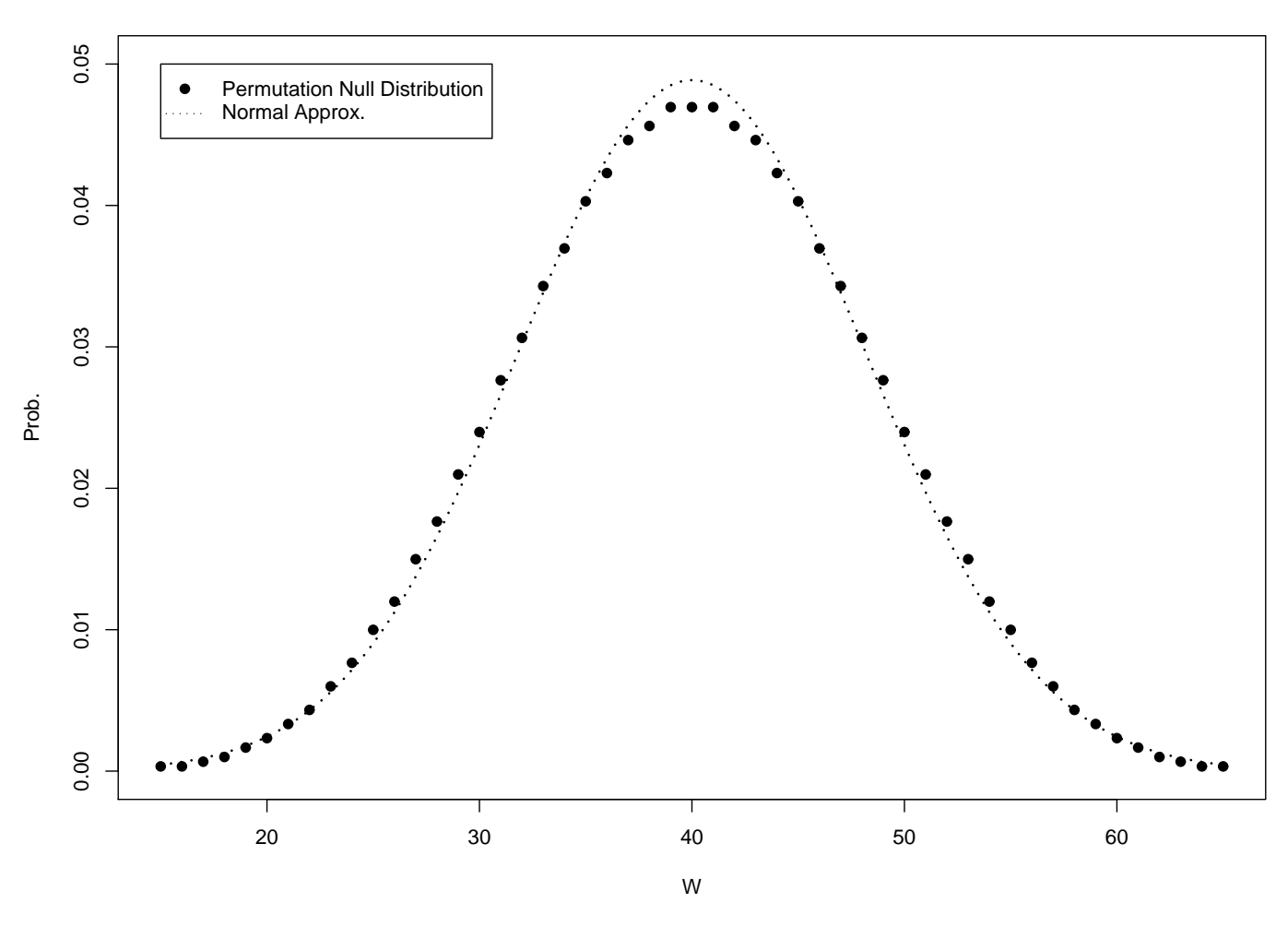

# **Permutation Null Distribution with Normal Approximation**

The normal approximation is given by

$$
W \sim \text{Normal}\left(\frac{n_2(n_1 + n_2 + 1)}{2}, \frac{n_1 n_2(n_1 + n_2 + 1)}{12}\right)
$$